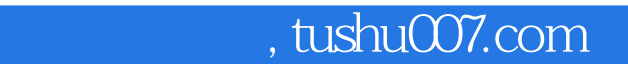

## $<<$  500  $>>$

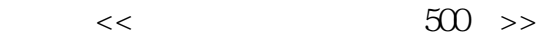

- 13 ISBN 9787115095992
- 10 ISBN 711509599X

出版时间:2001-8

页数:354

字数:548000

extended by PDF and the PDF

更多资源请访问:http://www.tushu007.com

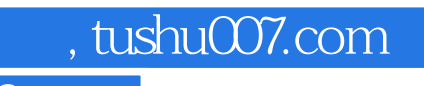

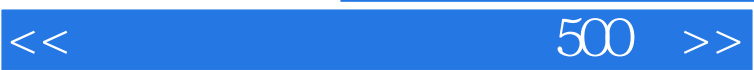

, tushu007.com

 $<<$  500  $>>$ 

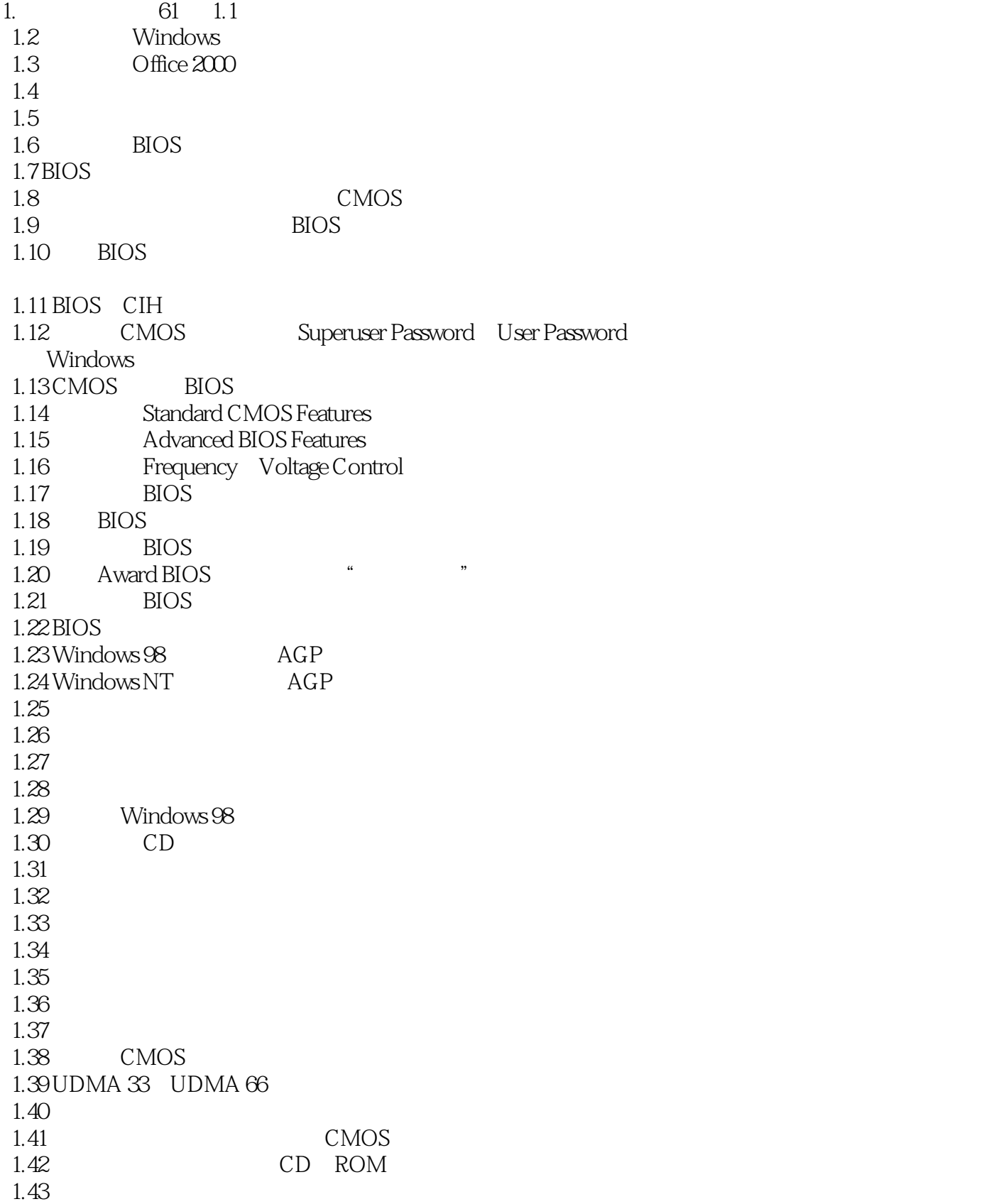

 $\ldots$ , tushu007.com

<<新手学电脑问题解答500例>>

1.44 "Floppy disk error"  $1.45$ 1.46  $1.47$ 1.48 **h**  1.49 为什么有些显示器在改变其显示分辨率的时候,会发出"咔哒"的声音?  $1.50$ 1.51 DOS Windows 3.X Windows 98  $1.52$  $1.53$ 1.54  $1.55$ 1.56 \*\*\* \*\*\* \*\*\* \*\*\* \*\* 1.57 PnP 1.58 Windows 98  $1.59$ 1.60 Windows " 1.61 Windows 98 2. 50 2.1 Windows 95 98 2.2 Windows 95 98 BIOS 2.3 Windows 95 98 2.4 Windows 95 98 2.5 Windows 95 98 2.6 Windows 95 98 2.7 Windows 98 2.8 Windows 95 98 2.9 Windows SHIFT Windows 2.10 Windows 98  $211$  $2.12$  SCSI 2.13 "Error loading GDI.EXE.You must reinstall Windows" 2.14 FAT32 FAT16  $2.15$  " " 2.16 Windows 2.17 Windows 98 2.18 Windows 98  $2.19$  " 2.20 Windows 95 98  $2.21$  $2.22$  "  $223$ 2.24 Windows 98 2.25 2.26

## $\Box$ , tushu007.com

## $<<$  500  $>>$

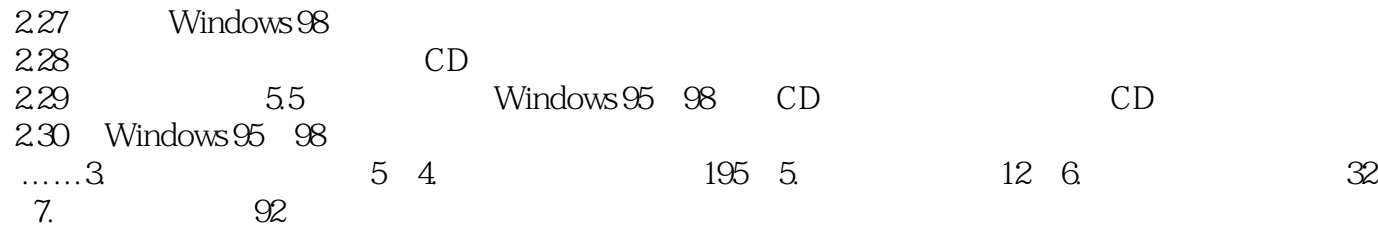

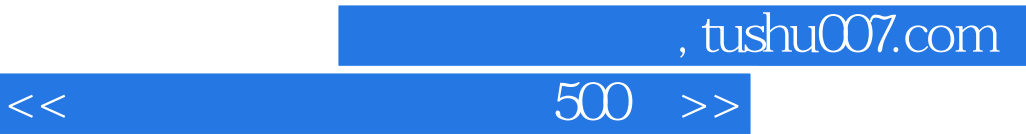

本站所提供下载的PDF图书仅提供预览和简介,请支持正版图书。

更多资源请访问:http://www.tushu007.com